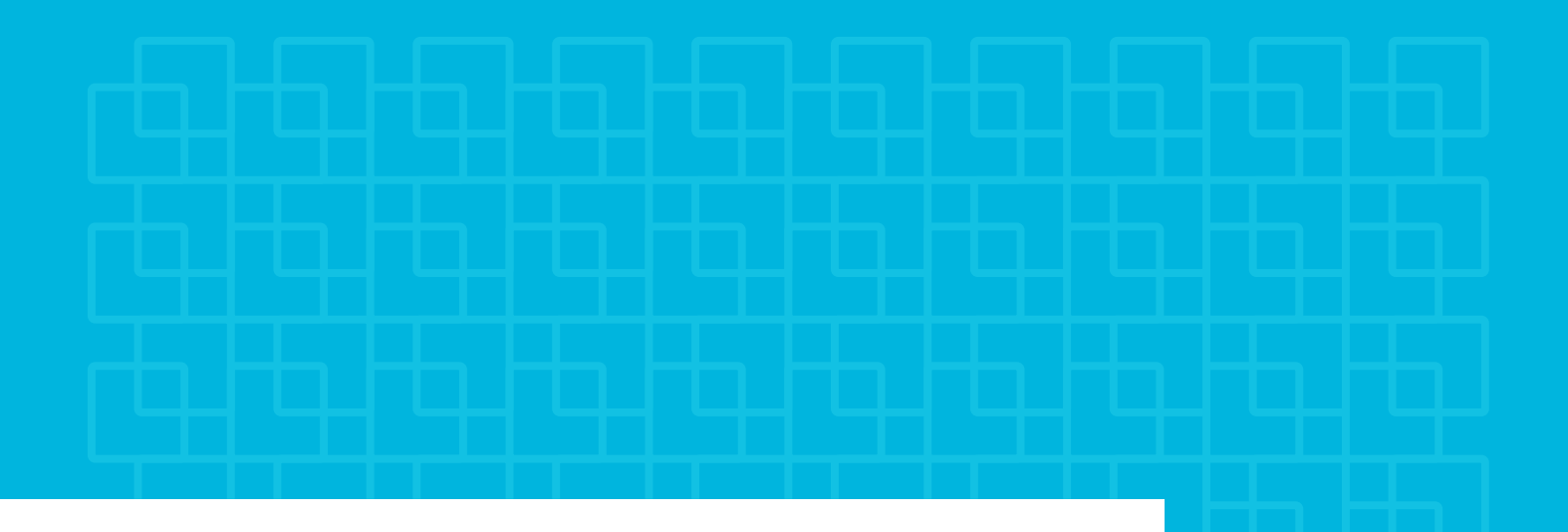

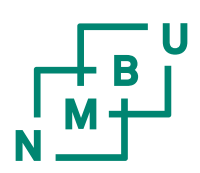

Norwegian University of **Life Sciences** 

**Master's Thesis 20XX 30 ECTS** Faculty of Science and Technology

## **Insert Thesis Title**

Your name

## Contents

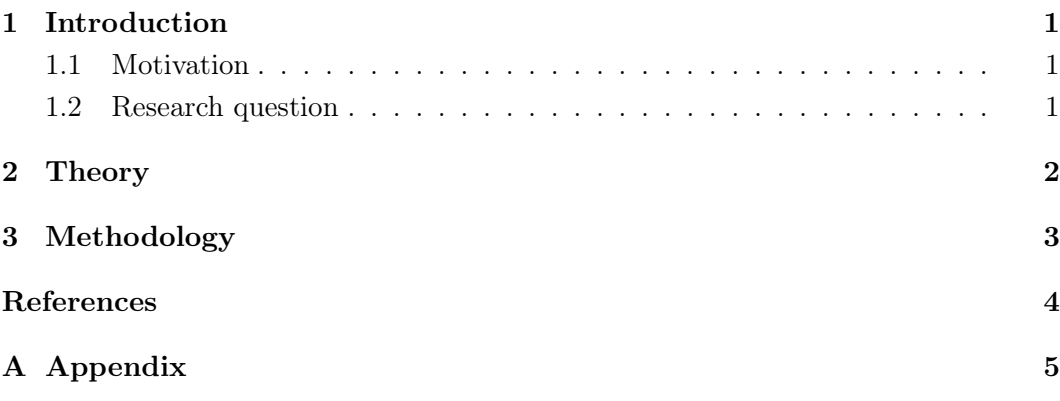

List of Figures

List of Tables

## <span id="page-6-0"></span>1 Introduction

- <span id="page-6-1"></span>1.1 Motivation
- <span id="page-6-2"></span>1.2 Research question

#### <span id="page-7-0"></span>2 Theory

We sometimes have to cite two scientific publications or two reports, or just two citations together in general. For that, you can use \cite{citation1, citation2}, i.e., separate the citations with a comma, like [\[1,](#page-9-1) [2\]](#page-9-2).

When you are closely following a book to explain something, which is often the case in a theory section, you can write at the start of the section you are about to introduce: "This section follows closely the reference book by Sumiyoshi Abe and Yuko Okamoto, Nonextensive Statistical Mechanics and Its Applications [\[3\]](#page-9-3)."

A Master's [\[4\]](#page-9-4) or a PhD thesis [\[5\]](#page-9-5) should include the name of the university wherein it was written, as well as the year. Moreover, it should include a URL to the work, when available.

Articles and proceedings are practically the same in science, but in your bibliography, you should use @article for articles and @inproceedings for proceedings. The work by Jozefowivz et al. (2015) [\[6\]](#page-9-6) is an example of a proceedings.

## <span id="page-8-0"></span>3 Methodology

In the methodology, you might include mentions of various python (or other programming languages) packages. One example is numpy [\[7\]](#page-9-7) (you can use \texttt{numpy} to get a monospaced/typewriter font). matplotlib [\[8\]](#page-9-8) or SciPy [\[9\]](#page-9-9) also have articles you can cite directly.

#### <span id="page-9-0"></span>References

- <span id="page-9-1"></span>[1] C. Beck. Application of Generalized Thermostatistics to Fully Developed Turbulence. Physica A: Statistical Mechanics and its Applications  $277(1)$ , 115–123, 2000. doi: [10.1016/S0378-4371\(99\)00508-7.](https://doi.org/10.1016/S0378-4371(99)00508-7)
- <span id="page-9-2"></span>[2] C. Beck, E. G. D. Cohen, and H. L. Swinney. From Time Series to Superstatistics. Physical Review E  $72(5)$ , 056133, 2005. DOI:  $10.1103/PhysRevE.72.056133$ .
- <span id="page-9-3"></span>[3] S. Abe and Y. Okamoto. Nonextensive Statistical Mechanics and Its Applica-tions. 1st ed. Springer Berlin, 2001. ISBN: 978-3-540-41208-3. DOI: [10.1007/3-](https://doi.org/10.1007/3-540-40919-X) [540-40919-X.](https://doi.org/10.1007/3-540-40919-X)
- <span id="page-9-4"></span>[4] F. LastName. Norwegian Hydropower Development Strategies: A Analysis of Private Investments between 2010–2020. Master's thesis. Norwegian University of Life Sciences, 2045. url: [https://hdl.handle.net/00000/0000000.](https://hdl.handle.net/00000/0000000)
- <span id="page-9-5"></span>[5] L. Temult. Binding strategies in molecular dynamical modelling with Monte Carlo simulations. PhD thesis. Norwegian University of Life Sciences, 2038. url: https://hdl.handle.net/00000/00000000.
- <span id="page-9-6"></span>[6] R. Jozefowicz, W. Zaremba, and I. Sutskever. An empirical exploration of recurrent network architectures. International Conference on Machine Learning 37, 2342–2350, 2015. url: https://proceedings.mlr.press/v37/jozefowicz15. [html.](https://proceedings.mlr.press/v37/jozefowicz15.html)
- <span id="page-9-7"></span>[7] C. R. Harris et al. Array programming with NumPy. Nature 585, 357–362, 2020. doi: [10.1038/s41586-020-2649-2.](https://doi.org/10.1038/s41586-020-2649-2)
- <span id="page-9-8"></span>[8] J. D. Hunter. Matplotlib: A 2D Graphics Environment. Computing in Science Engineering  $9(3)$ , 90–95, 2007. DOI:  $10.1109/MCSE.2007.55$ .
- <span id="page-9-9"></span>[9] P. Virtanen et al. SciPy 1.0: Fundamental Algorithms for Scientific Computing in Python. Nature Methods 17, 261-272, 2020. DOI: [10.1038/s41592-019-0686-2.](https://doi.org/10.1038/s41592-019-0686-2)

# <span id="page-10-0"></span>A Appendix

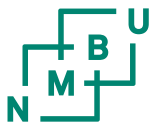

**Norges miljø- og biovitenskapelige universitet** Noregs miljø- og biovitskaplege universitet Norwegian University of Life Sciences

Postboks 5003 NO-1432 Ås Norway